# МИНОБРНАУКИ РОССИИ

Федеральное государственное бюджетное образовательное учреждение высшего образования «Горно-Алтайский государственный университет» (ФГБОУ ВО ГАГУ, ГАГУ, Горно-Алтайский государственный университет)

> Утверждено на заседании кафедры математики, физики и информатики

протокол № 9 от « /4 » 09 2022 г.

И.о. зав. кафедрой И. Богданова Р.А.

# **ПРОГРАММА**

# Учебной практики по Web-технологиям

## Основная профессиональная образовательная программа

44.03.01 Педагогическое образование, шифр, направление

направленность (профиль) Цифровые технологии в физико-

математическом образовании

Уровень высшего образования: бакалавриат

Форма обучения: заочная

Составитель: старший преподаватель Беликова М.Ю.

Горно-Алтайск 2022

#### **Вид практики:** учебная

**Тип практики:** *по Web-технологиям* (далее - учебная практика)

#### **1. Цель учебной практики**

Целью учебной практики является изучение основ языка JavaScript и овладение практическими навыками программирования на языкеJavaScript.

## **2. Задачи учебной практики**

- формирование навыка работы с учебно-методической литературой;
- получение представления о web-программировании;
- знакомство с основами HTML, CSSи JavaScript.

## **3. Место учебной практики в структуре ООП**

Учебная практика по получению первичных профессиональных умений и навыков, в том числе первичных навыков и умений научно-исследовательской деятельности по Webтехнологиям относится к разделу «Практика» (Б2.В.04(У)) и базируется на освоении дисциплин «Программирование» и «Объектно-ориентированные языки программирования».

Для успешного освоения программы практики необходимы следующие знания, умения и навыки, приобретенные в результате освоения предшествующих дисциплин:

- знать понятия переменной, типа данных, циклических операторов, условного оператора, функции;
- знать понятия объекта, класса, свойство объекта, метода класса;
- реализовывать алгоритмы на языке программирования высокого уровня;
- владеть навыками создания, отладки и тестирования программ.

#### **4. Способ, форма, место, и время проведения учебной практики**

#### способ проведения практики *- стационарная*

форма проведения практики *– дискретно по периодам проведения практики, по видам практик непрерывно*

место проведения практики *– кафедра математики и информатики*.

Учебная практика проводится в течение 2 недель на 4 курсе в 7 семестре.

Взаимодействие университета и профильных организаций осуществляются на основе договоров о практической подготовке.

Учебная практика может проводиться в иные сроки согласно индивидуальному учебному плану студента.

Практика для обучающихся с ограниченными возможностями здоровья и инвалидов проводится с учетом особенностей их психофизического развития, индивидуальных возможностей и состояния здоровья.

## **5. Перечень планируемых результатов обучения при прохождении практики 5.1. Компетенции обучающегося, формируемые в результате прохождения учебной практики**

Процесс прохождения практики направлен на формирование элементов следующих компетенций в соответствии с ФГОС ВО по данному направлению подготовки:

# **а) универсальных (УК):**

– Способен осуществлять поиск, критический анализ и синтез информации, применять системный подход для решения поставленных задач (УК-1).

ИД-1.УК-1 - Анализирует задачу, выделяя ее базовые составляющие, осуществляет декомпозицию задачи.

ИД-2.УК-1 - Находит и критически анализирует информацию, необходимую для решения поставленной задачи.

ИД-3.УК-1 - Рассматривает возможные варианты решения задачи, оценивая их достоинства и недостатки.

#### **б) профессиональных (ПК):**

– Способен сформировать мотивацию к обучению через организацию внеурочной деятельности обучающихся в соответствующей предметной области (ПК-.1).

ИД-1.ПК-1 - Обладает специальными знаниями и умениями в предметной области.

– Способен к преподаванию физико-математических дисциплин и информатики в общеобразовательных организациях с использованием технологий, отражающих специфику предметной области (ПК-.2).

ИД-2.ПК-2 - Умеет организовать образовательный процесс, самостоятельную работу обучающихся по программам основного общего и среднего общего образования.

#### **В результате изучения дисциплины студент должен**

#### **иметь представление:**

– иметь представление об основах технологии объектно-ориентированного программирования, необходимых для Web-разработки;

**уметь:**

– уметь использовать язык JavaScriptдля написания простых сценариев обработки информации на стороне клиента;

#### **владеть:**

– владеть навыками работы с учебно-методической литературой.

# **6. Трудоемкость, структура и содержание учебной практики, формы текущего контроля, форма промежуточной аттестации по практике**

Общая трудоемкость производственной практики составляет 6 зачетных единиц,

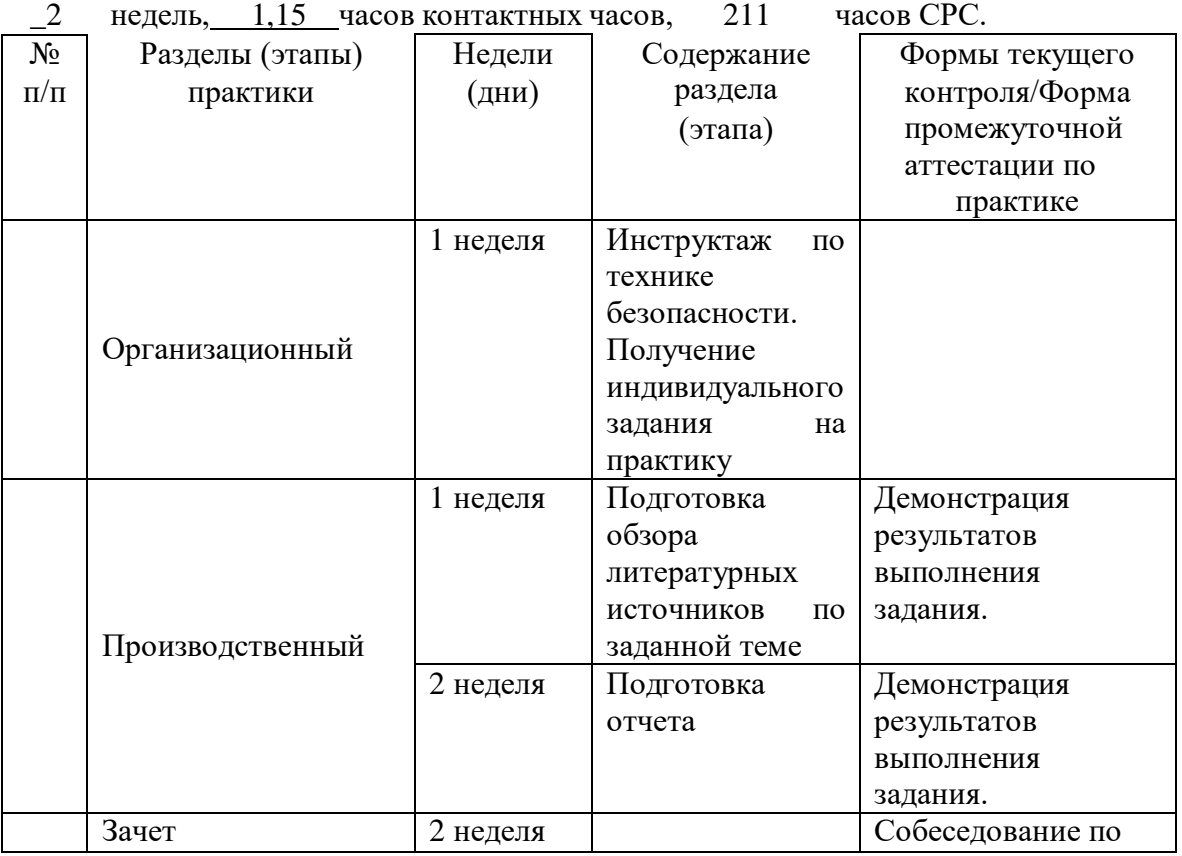

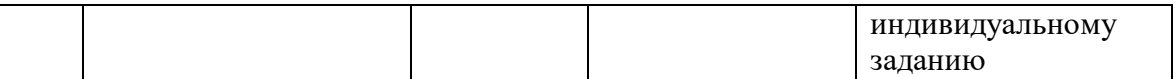

Контактная работа обучающихся и руководителя практики ГАГУ может быть организована в электронной информационно-образовательной среде. Для методического сопровождения и контроля прохождения студентами практики создаются электронные курсы в системе moodle.gasu.ru. Наполнение курса практики осуществляются в соответствии с программой практики и фондом оценочных средств.

## **7. Образовательные, научно-исследовательские и научно-производственные технологии, используемые на учебной практике**

1. Изучение и систематизация учебной и профессиональной литературы, в том числе с использованием электронных библиотек и Интернет-ресурсов.

2. Сбор, обработка, анализ и систематизация знаний, необходимых для выполнения заданий практики.

3. Обучение в сотрудничестве

# **8. Учебно-методическое обеспечение самостоятельной работы студентов на учебной практике**

- 1. Способы создания динамических HTML-документов.
- 2. Объектная модель документа.
- 3. Структура HTML-документа.
- 4. Структура объекта document.
- 5. События.
- 6. Основы JavaScript. Переменные
- 7. Основы JavaScript.Операторы
- 8. Основы JavaScript.Массивы
- 9. Основы JavaScript.Строки
- 10. Основы JavaScript.Объекты Math и Number

#### **9. Формы аттестации (по итогам практики)**

Промежуточная аттестация студентов по практике проводится в рамках зачета Форма промежуточной аттестации по практике – зачет с оценкой. Форма проведения промежуточной аттестации – собеседование по индивидуальному заданию. По результатам практики студент составляет отчет о выполнении работы в соответствии с индивидуальным заданием.

Более подробно виды и содержание форм отчетности каждого этапа практики отражаются в фонде оценочных средств. (Приложение №1)

#### **10. Учебно-методическое и информационное обеспечение учебной практики** а) основная литература:

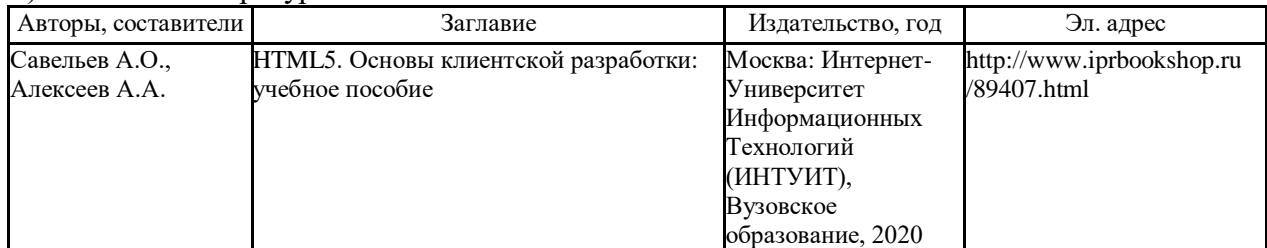

# б) дополнительная литература:

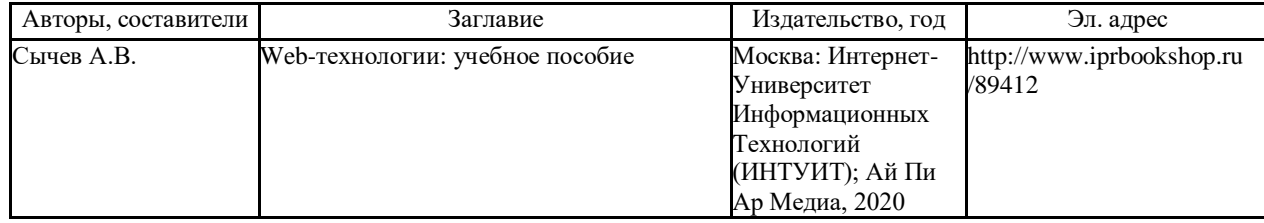

в) программное обеспечение и Интернет-ресурсы:

1. <http://i.voenmeh.ru/kafi5/Kam.loc/LabJS/JavaScript.html> ЯЗЫК JavaScript. Лабораторный практикум.

# **11. Материально-техническое обеспечение учебной практики**

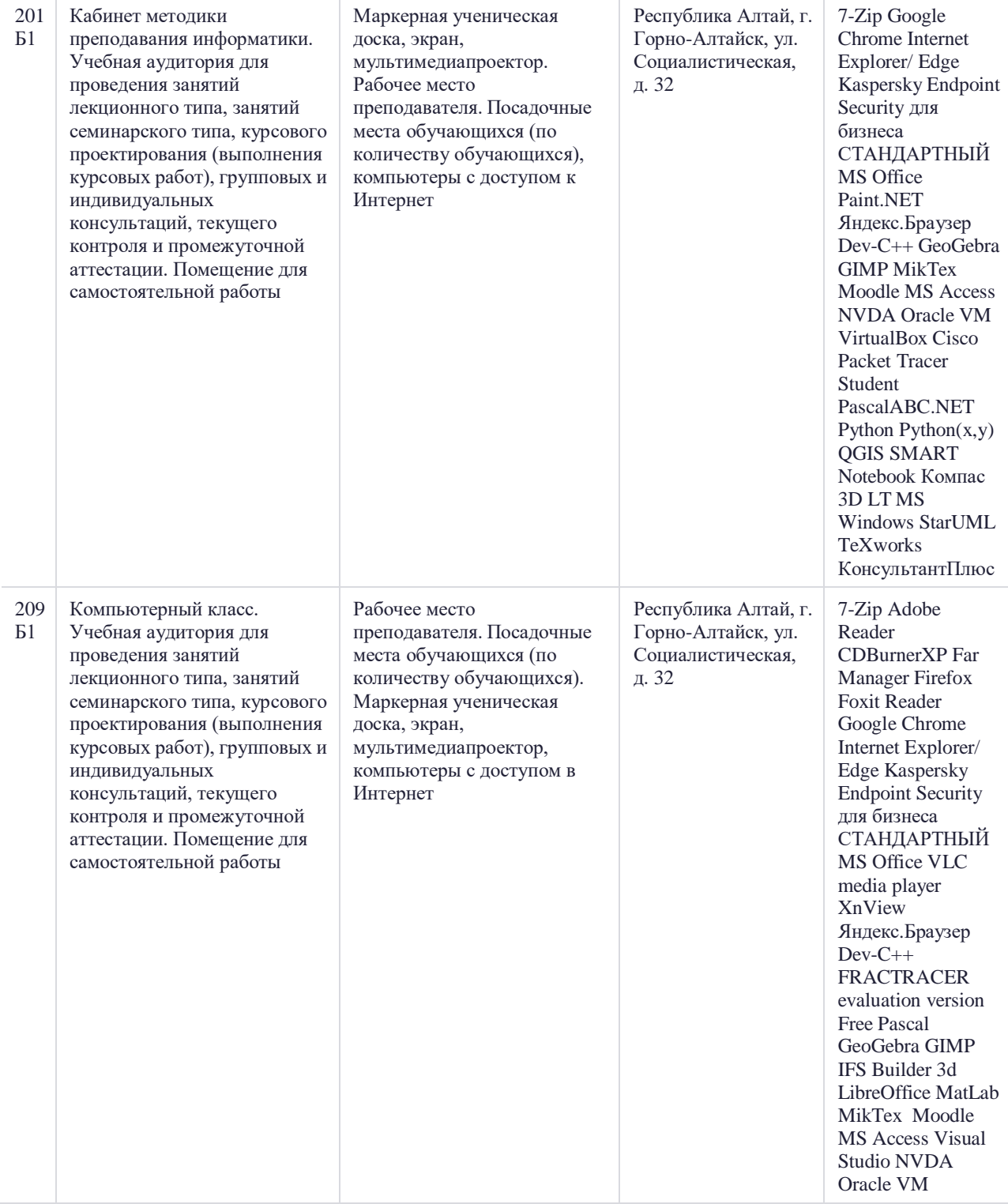

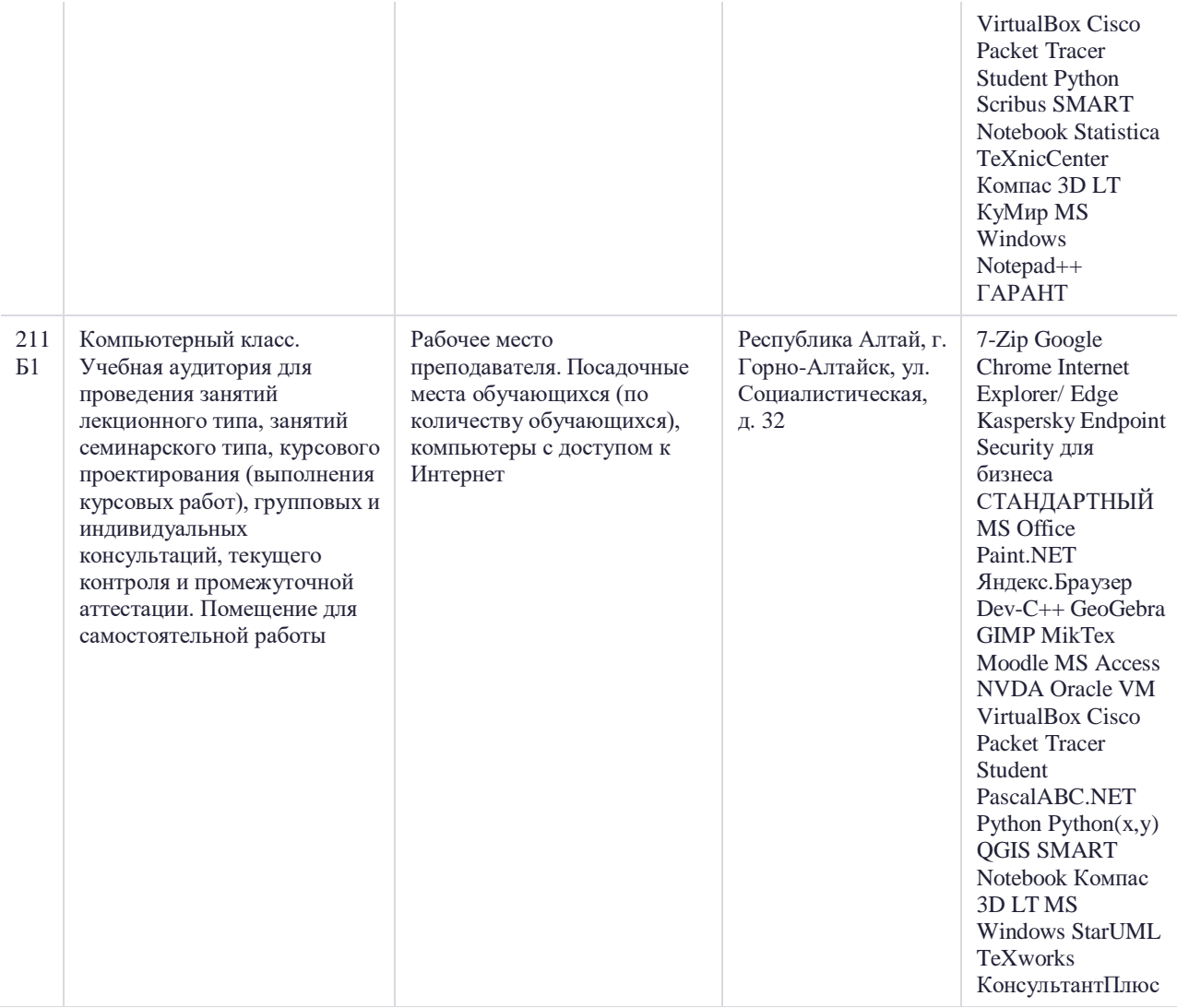

Составитель **\_Беликова М.Ю.** 

Программа одобрена на заседании кафедры \_<u>математики, физики и информатики</u> от «<u>\_14 \_ » \_ 04\_2022 </u> года, протокол № \_9\_.

#### **ФОНД ОЦЕНОЧНЫХ СРЕДСТВ**

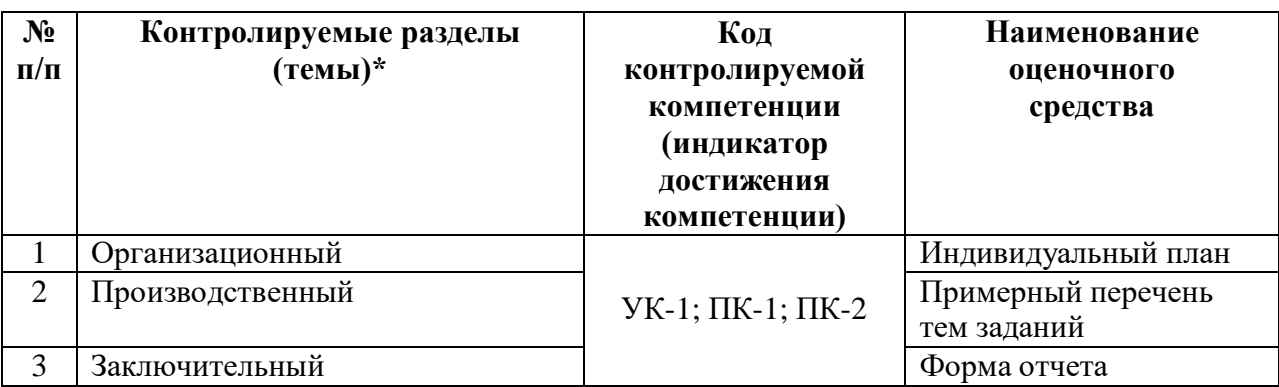

#### **Паспорт фонда оценочных средств по учебной практике**

\* наименование раздела берется из программы практики

## **Пояснительная записка**

*1. Назначение фонда оценочных средств.* Оценочные средства предназначены для контроля и оценки образовательных достижений обучающихся, освоивших программу учебной практики.

*2.Фонд оценочных средств включает* контрольные материалы для проведения текущего контроля в форме *примерных тем заданий*и промежуточной аттестации в форме *собеседования по отчету*.

*3.Структура и содержание заданий* разработаны в соответствии с программой учебной практики**.**

#### *4.Проверка и оценка результатов выполнения заданий*

– «отлично» выставляется в случае, если студент выполнил самостоятельно 100 % заданий и успешно ответил на вопросы собеседования;

– «хорошо»выставляется в случае, если студент выполнил 100 % заданий (возможно с помощью консультаций преподавателя), и успешно ответил на вопросы собеседования;

– «удовлетворительно» выставляется в случае, если студент выполнил 100 % заданий;

– «неудовлетворительно» выставляется в случае, если студент не выполнил все задания.

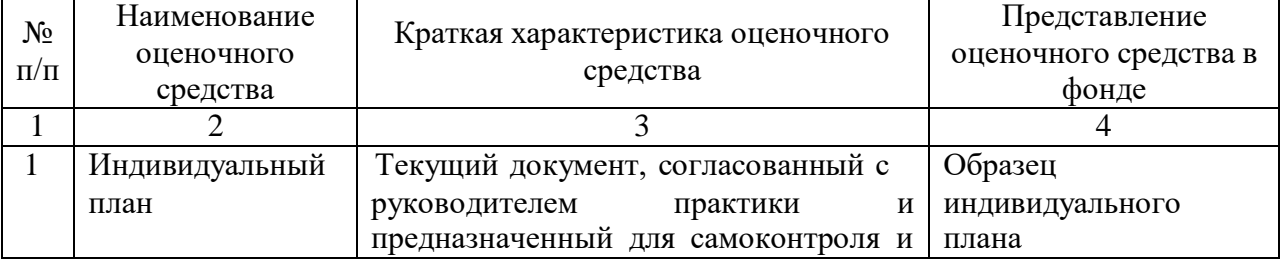

#### **Перечень оценочных средств**

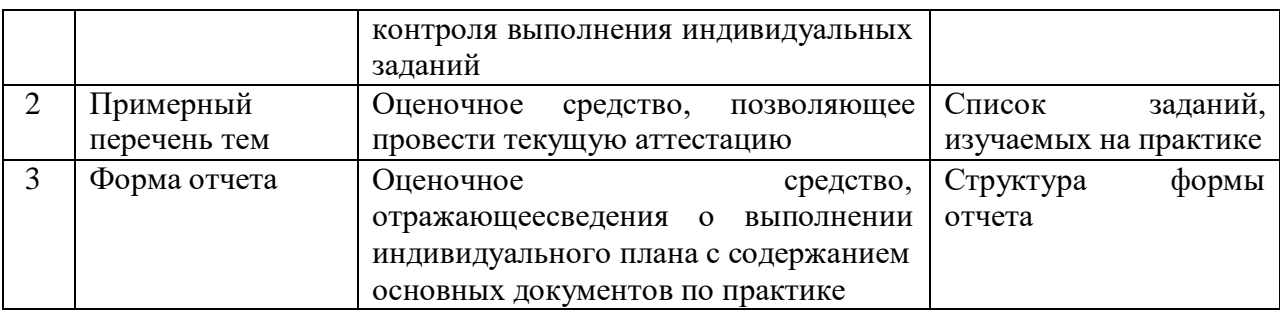

# **Методические рекомендации по выполнению оценочного средства, критерии оценивания:**

## **1. Индивидуальный план учебной практики**

*Примерный образец индивидуального плана*

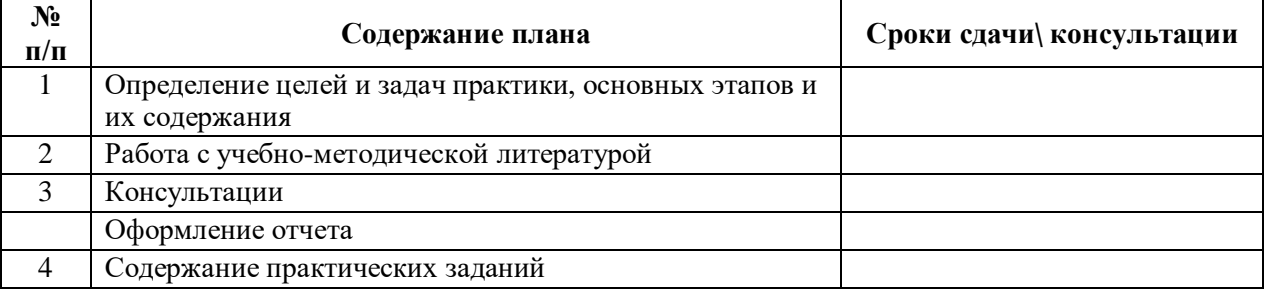

# **2. Список вопросов и практических умений**

*Примерный перечень основных заданий, подлежащих изучению в период прохождения учебной практики*

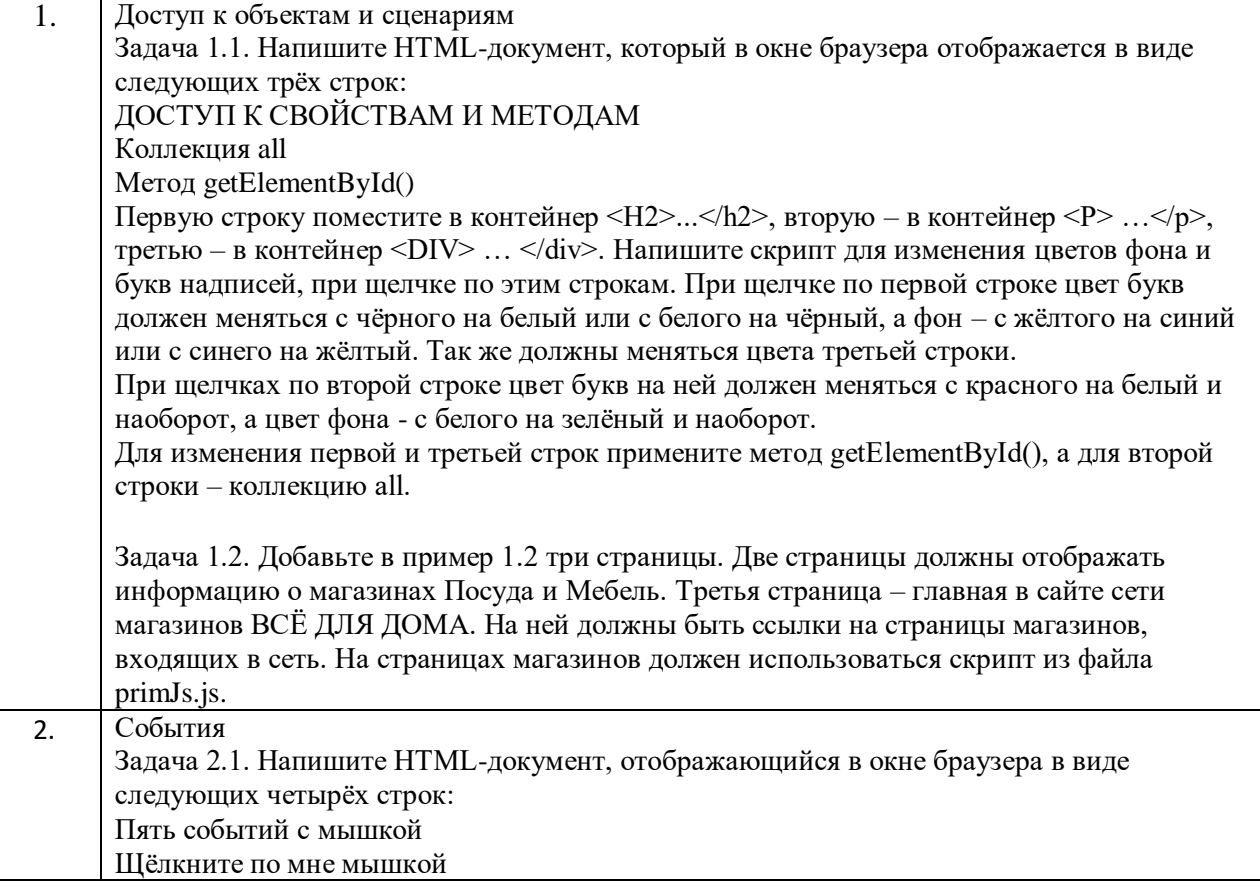

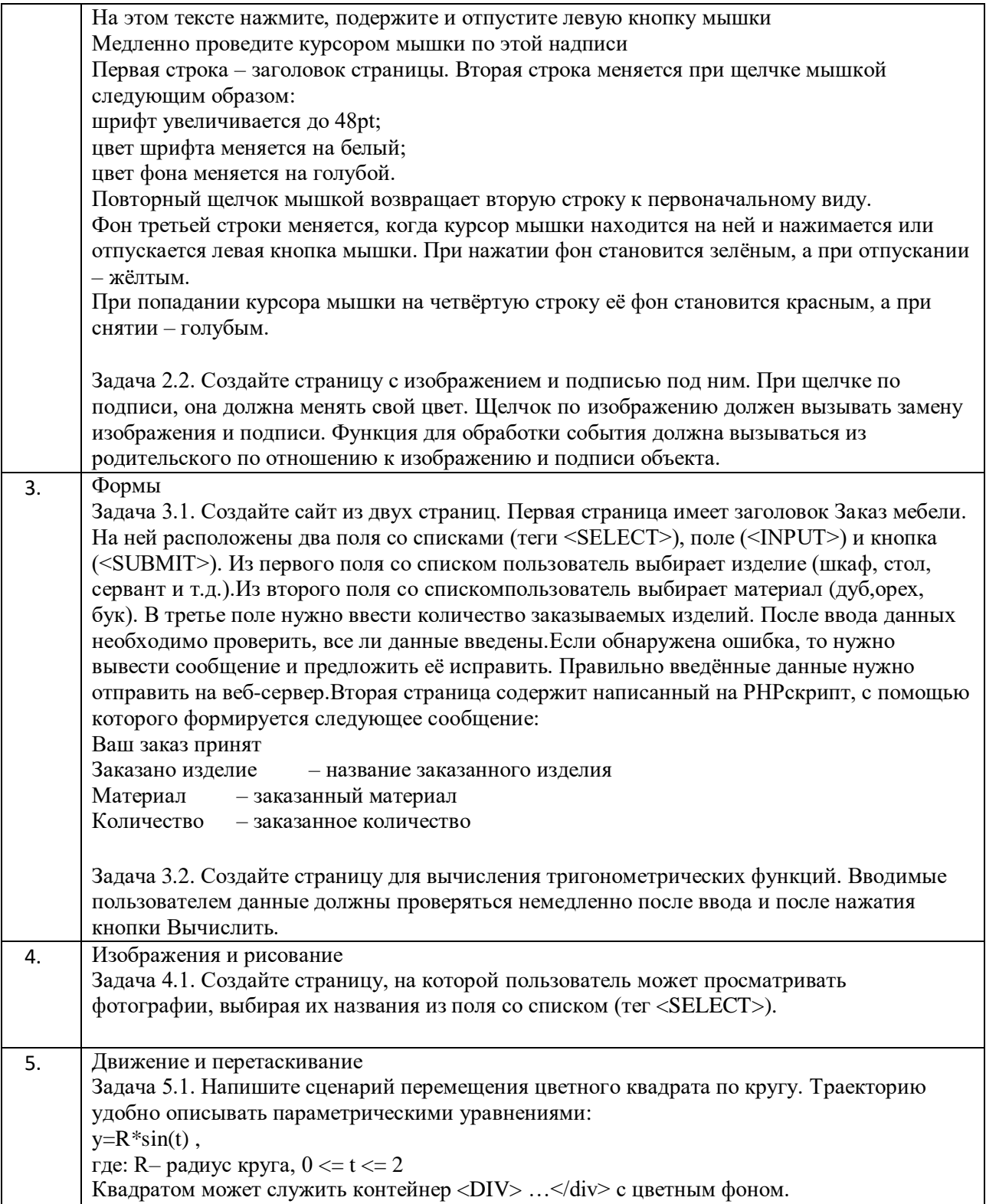

## **3. Структура формы отчета**

3.1. Титульный лист

*Образец формы отчета*

## **МИНОБРНАУКИ РОССИИ**

**Федеральное государственное бюджетное образовательное учреждение высшего образования «Горно-Алтайский государственный университет» (ФГБОУ ВО ГАГУ, ГАГУ, Горно-Алтайский государственный университет)**

#### **О Т Ч Е Т**

**Учебная практика по получению первичных профессиональных умений и навыков, в том числе первичных навыков и умений научно-исследовательской деятельности по Web-технологиямпо направлению подготовки 44.03.05 Педагогическое образование(с двумя профилями подготовки), профили Физика и Информатика**

(шифр, направление, профиль) **бакалавриат**

Выполнил: студент 616 группы 4 курса ФИО студента

Проверил: Руководитель практики ст.преп. кафедры математики, физики и информатики Беликова М.Ю.

Горно-Алтайск

20

3.2. Содержание отчета

Сценарии решения заданий на языке JavaScript.

#### **Критерии оценивания по промежуточной аттестации:**

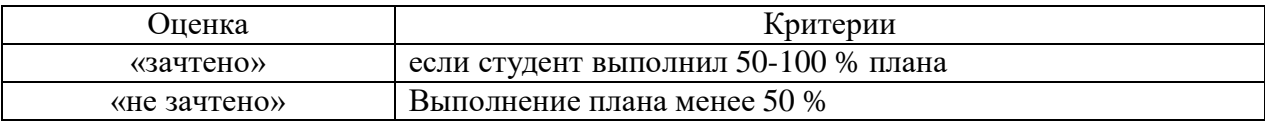